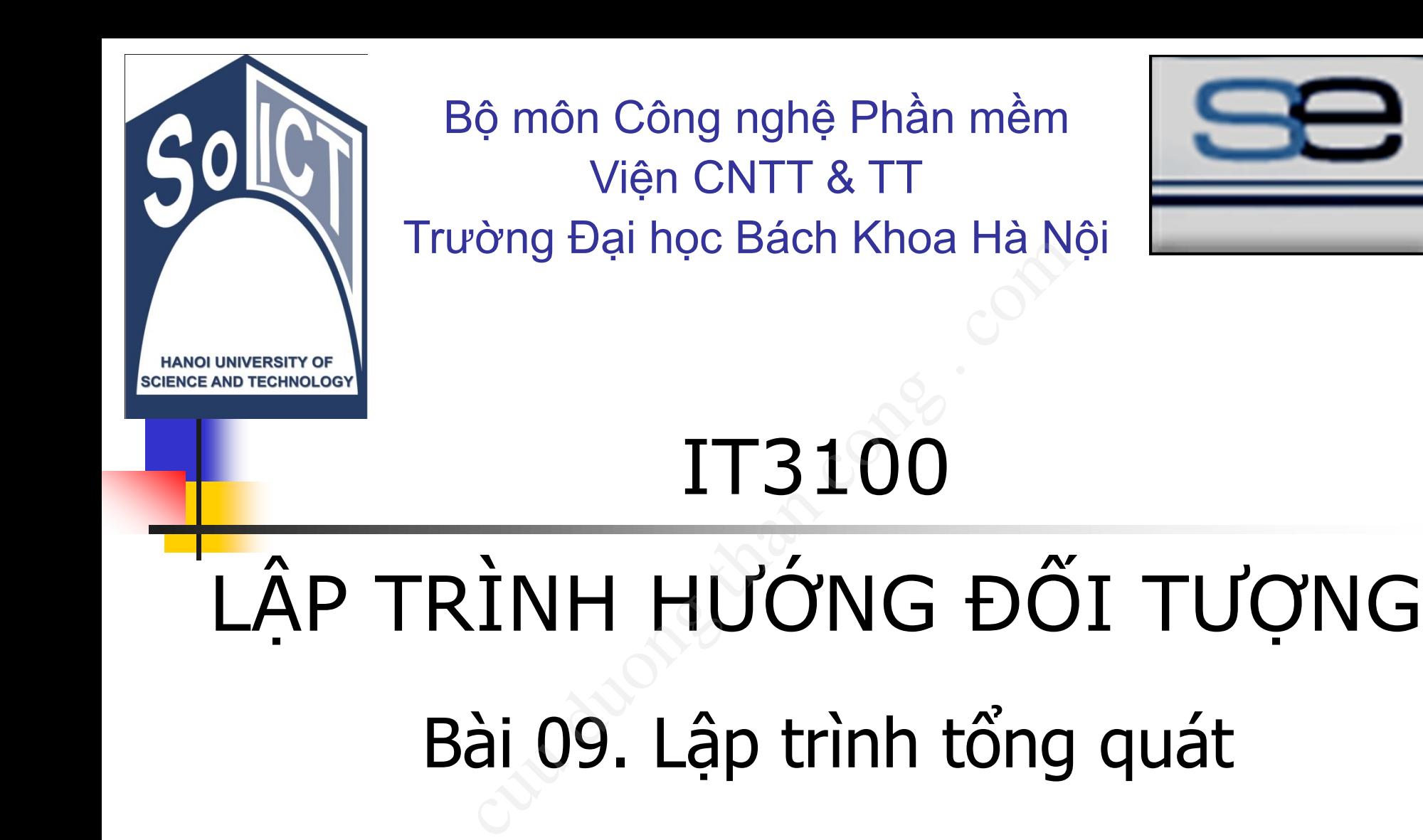

## Bài 09. Lập trình tổng quát

## Mục tiêu

- Giới thiệu về lập trình tổng quát và cách thực hiện trong các ngôn ngữ lập trình
- Giới thiêu về collection framework với các cấu trúc tổng quát: List, HashMap, Tree, Set, Vector,… về lập trình tổng quát<br>| các ngôn ngữ lập trìn|<br>yề collection framewor<br>|<br>yìng quát: List, HashMa<br>|<br>| card)<br>|
- Định nghĩa và sử dụng Template và ký tự đại diện (wildcard)
- Ví du và bài tập về các vấn đề trên với ngôn ngữ lập trình Java

## Nội dung

- 1. Giới thiệu về lập trình tổng quát
- 2. Lập trình tổng quát trong Java
	- Giới thiệu về collection framework
- Giới thiệu về các cấu trúc tổng quát List, HashMap, Tree, Set, Vector via lập trình tổng quát<br>tổng quát trong Java<br>di về collection framework<br>di về các cấu trúc tổng quá<br>, Tree, Set, Vector<br>ĩa và sử dụng Templat<br>diện (Wildcard)
- 3. Định nghĩa và sử dụng Template
- 4. Ký tự đại diện (Wildcard)
- 5. Ví dụ và bài tập

# 1. Giới thiệu về lập trình tổng quát (Generic programming) cuu duong than cong . com

■ Tổng quát hóa chương trình để có thể hoạt động với các kiểu dữ liệu khác nhau, kể cả kiểu dữ liệu trong tương lai **Tổng quát hoá**  nóa chương trình để có the<br>
củ liệu khác nhau, kể cả<br> **j lai**<br>
củ đã xác định<br>
chươn<br>
cốnguyên int<br>
cốnguyên int<br>
công số phức<br>
complex object<br>
complex object<br>
complex object<br>
complex object<br>
complex object<br>
complex objec

■ Thuật toán đã xác định

#### ■ Ví du:

Phương thức **sort()**

Lớp lưu trữ kiểu ngăn xếp (Stack) • Số nguyên int • Xâu ký tự String • Đối tượng số phức Complex object

• . . . .

- Lớp IntegerStack  $\rightarrow$  đối tượng Integer
- Lớp StringStack → đối tượng String
- Lớp AnimalStack  $\rightarrow$  đối  $\text{trig}(\mathbf{C} \in \mathbb{C}^{n} \text{ and } \mathbf{C} \in \mathbb{C}^{n} \text{ and } \mathbf{C} \in \mathbb{C}^{n}$

**Thuật toán giống nhau, chỉ khác về kiểu dữ liệu**

> **Các lớp có cấu trúc tương tự, khác nhau về kiểu đối tượng xử lý**

**chương trình**

- $\blacksquare$  Lập trình Generic có nghĩa là lập trình mà có thể tái sử dụng cho nhiều kiểu dữ liệu **eneric có nghĩa là lập trì<br>cho nhiều kiểu dữ liệu<br>trừu tượng hóa kiểu dữ liệu<br>ong các ngôn ngữ lập trìn<br>on trỏ không định kiểu (con trẻ<br>g template<br>ở về trước: lợi dụng upcasting<br>t** 
	- Cho phép trừu tượng hóa kiểu dữ liệu
- Giải pháp trong các ngôn ngữ lập trình:
	- C: dùng con trỏ không định kiểu (con trỏ void)
	- $\blacksquare$  C++: dùng template
	- Java 1.5 trở về trước: lợi dụng upcasting và kiểu tổng quát object
	- Java 1.5: đưa ra khái niệm về template

■ Ví dụ C: hàm memcpy() trong thư viện string.h

void\* memcpy(void\* region1, const void\* region2, size\_t n);

- Hàm memcpy() bên trên được khai báo tổng quát bằng cách sử dụng các con trỏ void\* m memcpy() trong thư việ<br>
(void\* region1, const void\* re<br>
mcpy() bên trên được kha<br>
g cách sử dụng các con tr<br>
giúp cho hàm có thể sử c<br>
iệu khác nhau<br>
được truyền vào một cách tổn<br>
chỉ và kích thước kiểu dữ liệu<br>
cách khá
- Điều này giúp cho hàm có thể sử dụng với nhiều kiểu dữ liệu khác nhau
	- Dữ liệu được truyền vào một cách tổng quát thông qua địa chỉ và kích thước kiểu dữ liệu
	- <sup>◼</sup> Hay nói cách khác, để sao chép dữ liệu, ta chỉ cần địa chỉ và kích cỡ của chúng

■ Ví du: Lập trình Generic từ trước Java 1.5 **public class ArrayList { public Object get(int i) { . . . } public void add(Object o) { . . . } . . .**  inh Generic từ trước Java 1.5<br>
: class ArrayList {<br>
public Object get(int i) {<br>
public void add(Object o)<br>
.<br>
private Object[] elementDa:<br>
lớp cha tổng quát nhất  $\rightarrow$  có<br>
thuộc lớp con của nó<br>
lyList = new ArrayList();<br>
.

**private Object[] elementData;** 

**■ Lớp Object là lớp cha tổng quát nhất**  $\rightarrow$  **có thể chấp nhận** các đối tượng thuộc lớp con của nó

**■ Hạn chế: Phải ép kiểu → có thể ép sai kiểu (run-time error) List myList = new ArrayList(); myList.add("Fred"); myList.add(new Dog()); myList.add(new Integer(42)); Các đối tượng trong một danh sách khác hẳn nhau**

8 **String name = (String) myList.get(1); //Dog!!!**

**}** 

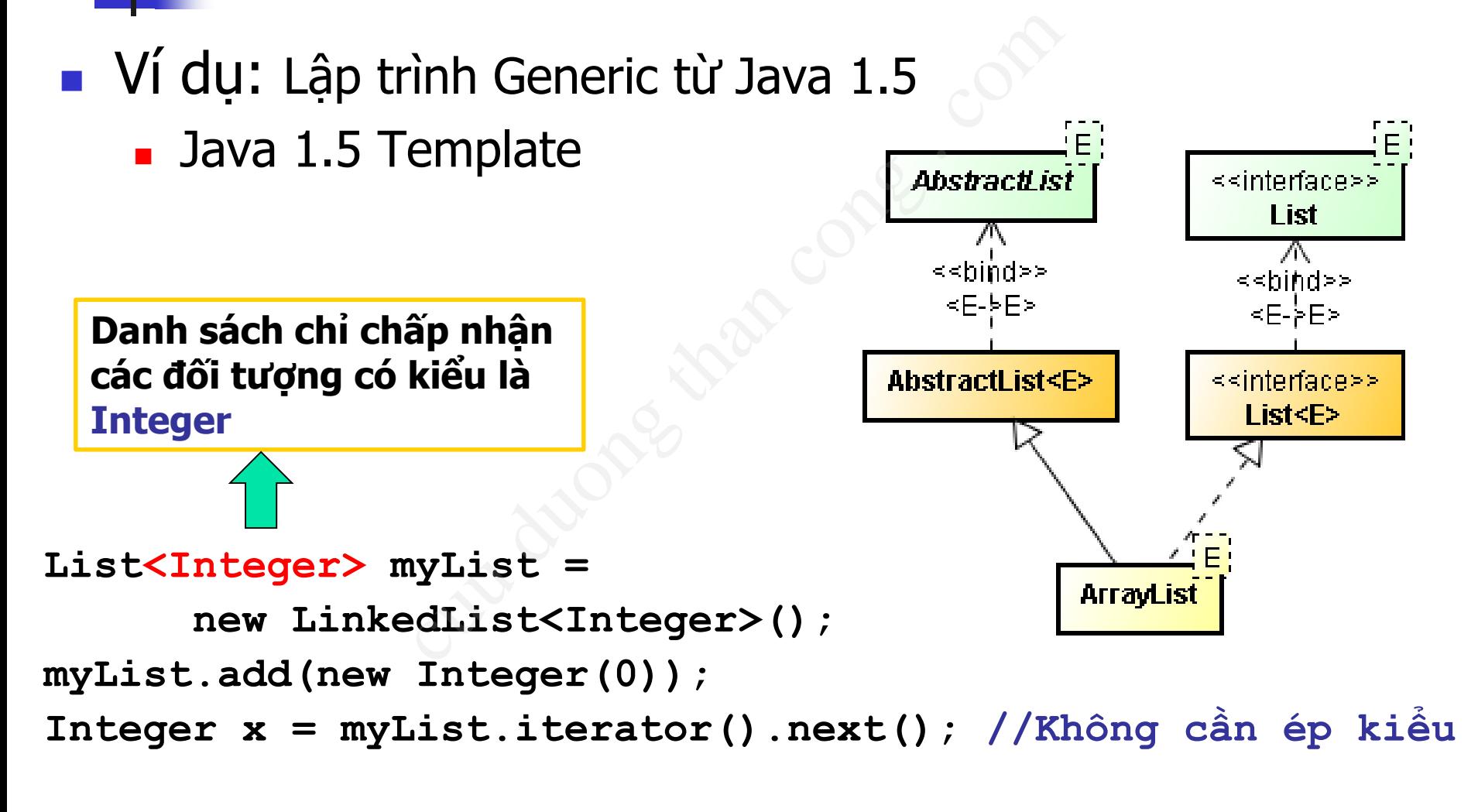

**myList.add(new String("Hello")); //Compile Error**

# 2. Lập trình tổng quát trong Java (Collection framework) cuu duong than cong . com

- $\blacksquare$  Collection tập hợp: Nhóm các đối tượng lại thành một đơn vị duy nhất tập hợp: Nhóm các đối tu<br>duy nhất<br>cions Framework:<br>các tập hợp<br>giao diện tiêu chuẩn cho hầu h<br>dựa trên<br>: thể hiện tính chất của các kiểu tập<br>Map
- Java Collections Framework:
	- Biểu diễn các tập hợp
	- Cung cấp giao diện tiêu chuẩn cho hầu hết các tập hợp cơ bản
	- Xây dưng dưa trên
		- <sup>◼</sup> Interface: thể hiện tính chất của các kiểu tập hợp khác nhau như List, Set, Map
		- Class: các lớp cụ thể thực thi các giao diện
		- <sup>◼</sup> Thuật toán: cài đặt một số thao tác đơn giản, là các phương thức tĩnh để xử lý trên collection như tìm kiếm, sắp xếp…

#### ■ Java Collections Framework:

- List: Tập các đối tượng tuần tự, kế tiếp nhau, có thể lặp lại
- <sup>◼</sup> Set: Tập các đối tượng không lặp lại
- <sup>◼</sup> Map: Tập các cặp khóa-giá trị (key-value) và không cho phép khóa lặp lại
- <sup>◼</sup> Liên kết các đối tượng trong tập này với đối các đối tượng trong tập khác như tra từ điển/danh bạ điện thoại. ctions Framework:<br>các đối tượng tuần tự, kế<br>i<br>các đối tượng không lặp l<br>o các cặp khóa-giá trị (key<br>o phép khóa lặp lại<br>t các đối tượng trong tập này<br>rong tập khác như tra từ điển,

#### 2. Lập trình tổng quát trong Java Cây cấu trúc giao diện Collection 13 **Tree Map HashSet << interface>> Sorted Set Array List Vector LinkedList << interface>> Map << interface>> Sorted Map << interface>> List HashMap HashTable << interface>> Set Tree Set << interface>> Collection** UC giao diện Collection<br>
HashMap<br>
<< interface>><br>
List<br>
List<br>
Array List<br>
Parray List<br>
Coctor<br>
Cocked Set

## **Burgie So sánh Tập hợp và mảng**

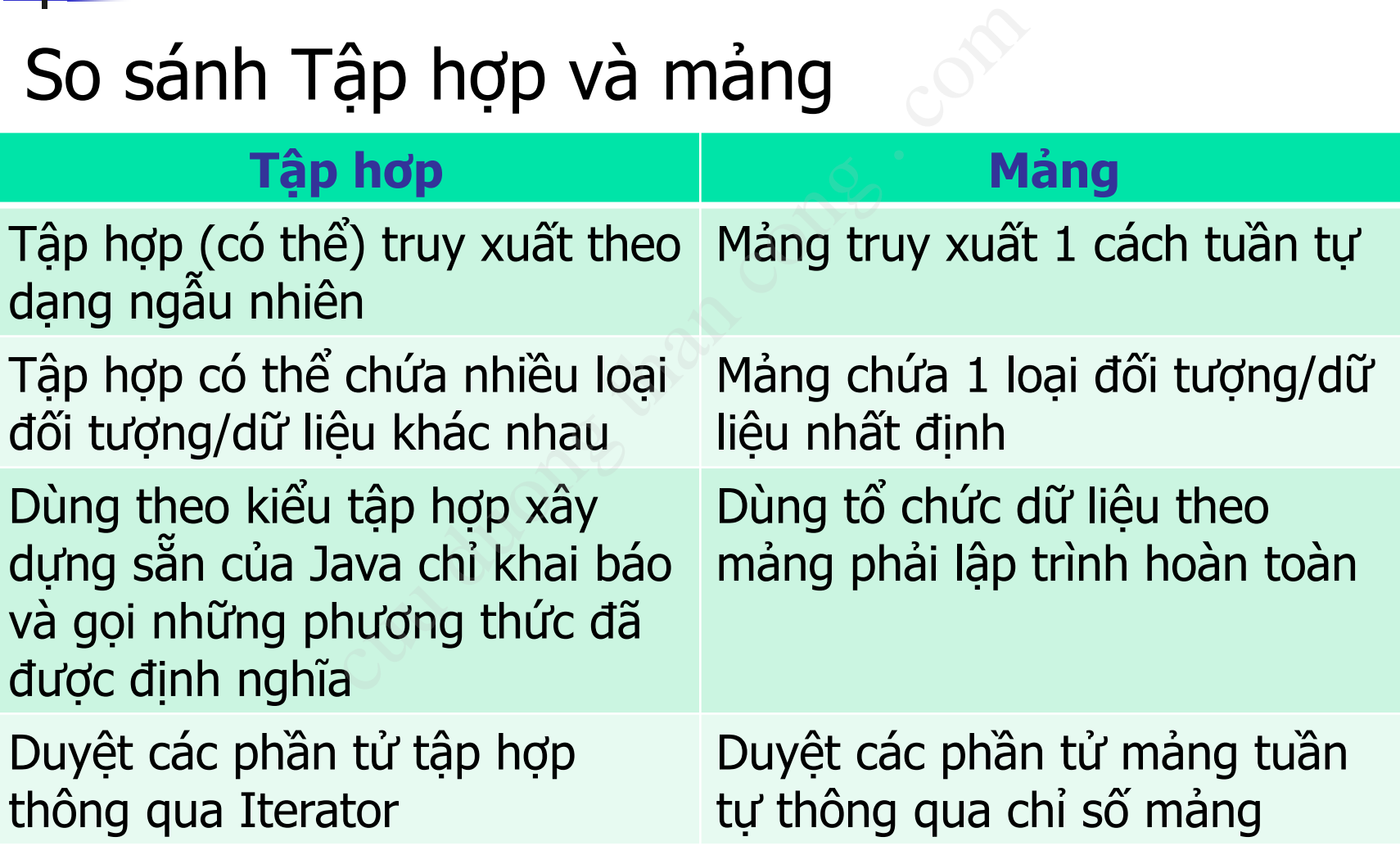

- Các giao diện và lớp thực thi trong Collection framework của Java đều được xây dựng theo template en và lớp thực thi trong Co<br>của Java đều được xây dụ<br>sp xác định tập hợp các phần t<br>chỉ định kiểu dữ liệu của các C<br>nao tác sai kiểu dữ liệu<br>ss senting trong the Templa
	- $\rightarrow$  cho phép xác định tập hợp các phần tử cùng kiểu nào đó bất kỳ
	- **Example 1.5** Cho phép chỉ định kiểu dữ liệu của các Collection  $\rightarrow$  hạn chế việc thao tác sai kiểu dữ liệu

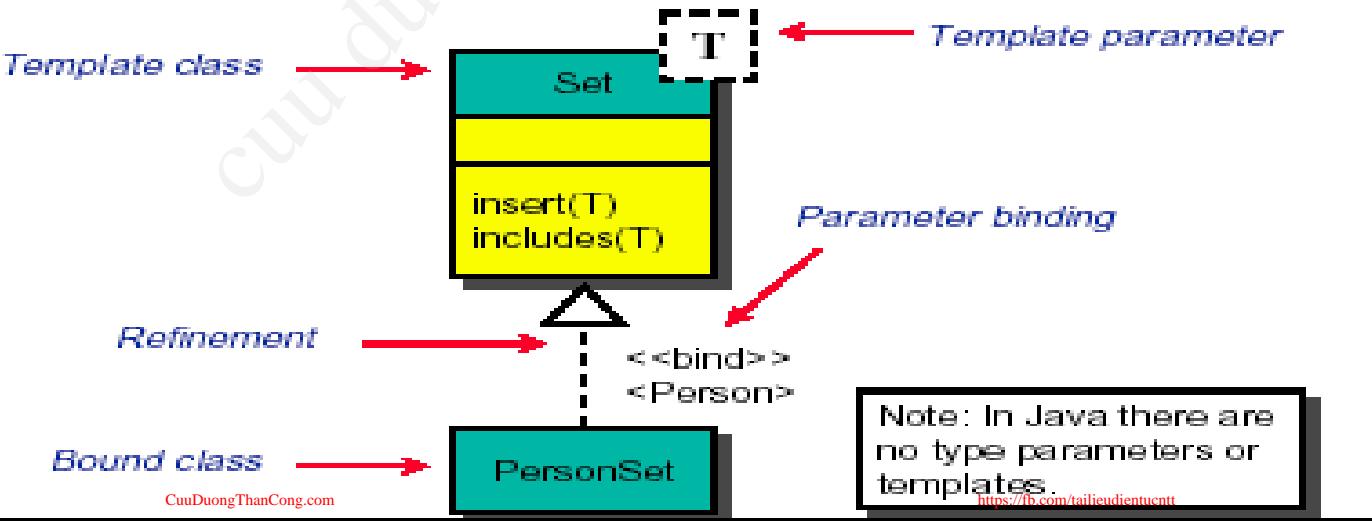

#### ■ Ví du

#### **public interface** List<E> {

**void** add(E x);

Iterator<E> iterator();

#### }

#### ■ Ví du

**List<String>** myList = new **ArrayList<String>()**; myList.**add**("Fred"); // OK myList.**add**(new Dog()); //Compile error! Face List (x);<br>
x);<br>
> iterator();<br>
> iterator();<br>
- myList = new ArrayLis<br>
Fred"); // OK<br>
- MARR Dog()); // Compile

```
String s = myList.get(0);
```
## Giao diện Collection

- Xác định giao diện cơ bản cho các thao tác với một tập các đối tượng
	- Thêm vào tập hợp
	- Xóa khỏi tập hợp
	- Kiểm tra có là thành viên
- Chứa các phương thức thao tác trên các phần tử riêng lẻ hoặc theo khối
- Cung cấp các phương thức cho phép thực hiện duyệt qua các phần tử trên tập hợp (lặp) và chuyển tập hợp sang mảng<br>
17<sub>17</sub>

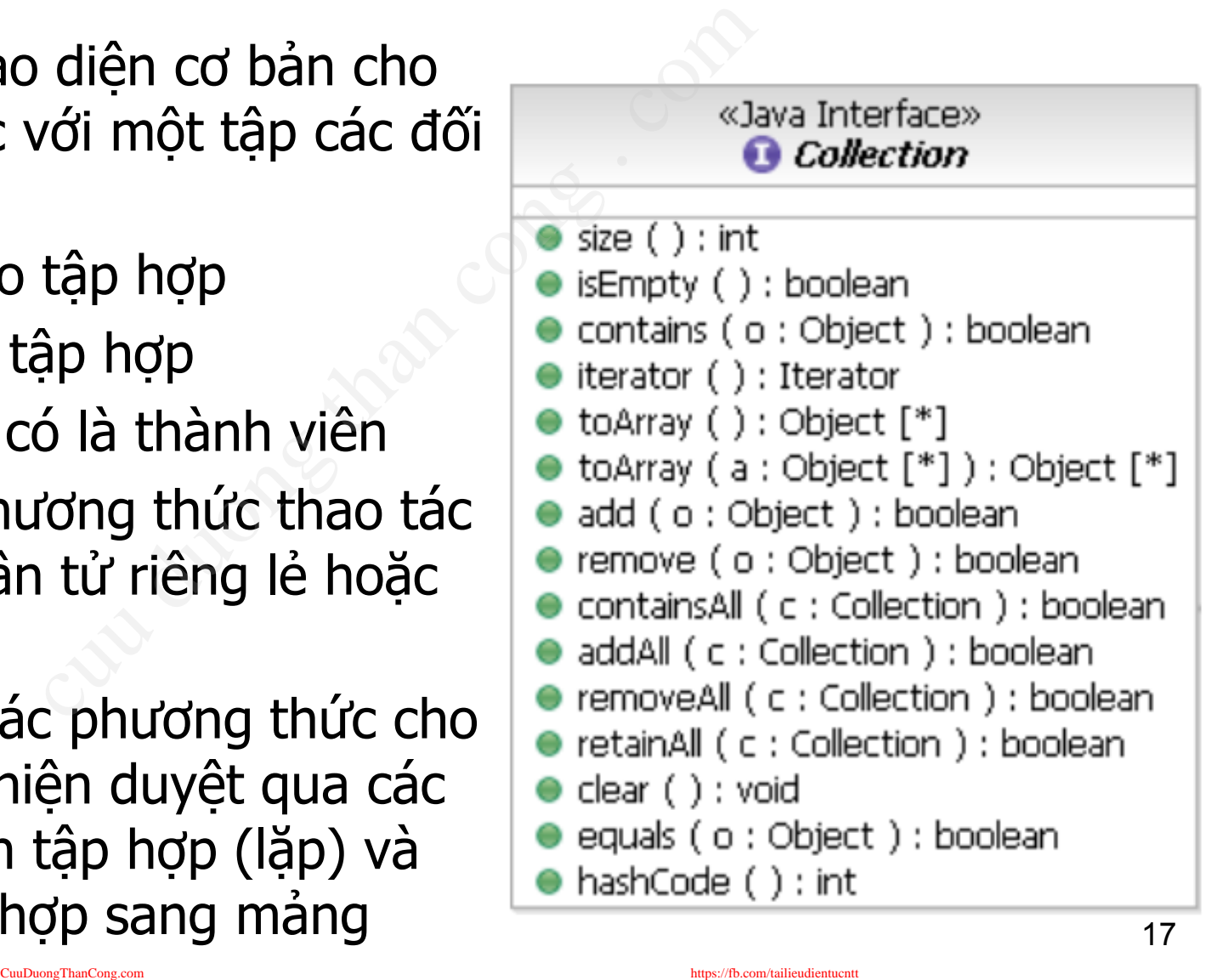

## Giao diện Collection

```
public interface Collection {
       // Basic Operations
       int size();
       boolean isEmpty();
       boolean contains(Object element);
       boolean add(Object element); 
       boolean remove(Object element); 
       Iterator iterator();
                             e Collection {<br>
erations<br>
mpty();<br>
tains(Object element);<br>
(Object element);<br>
ove (Object element);<br>
erator();<br>
rations<br>
All(Collection c);<br>
oveAll(Collection c);<br>
ainAll(Collection c);
```

```
// Bulk Operations
boolean addAll(Collection c); 
boolean removeAll(Collection c); 
boolean retainAll(Collection c); 
….
// Array Operations
```

```
Object[] toArray();
```
**}**

```
Object[] toArray(Object a[]);
```
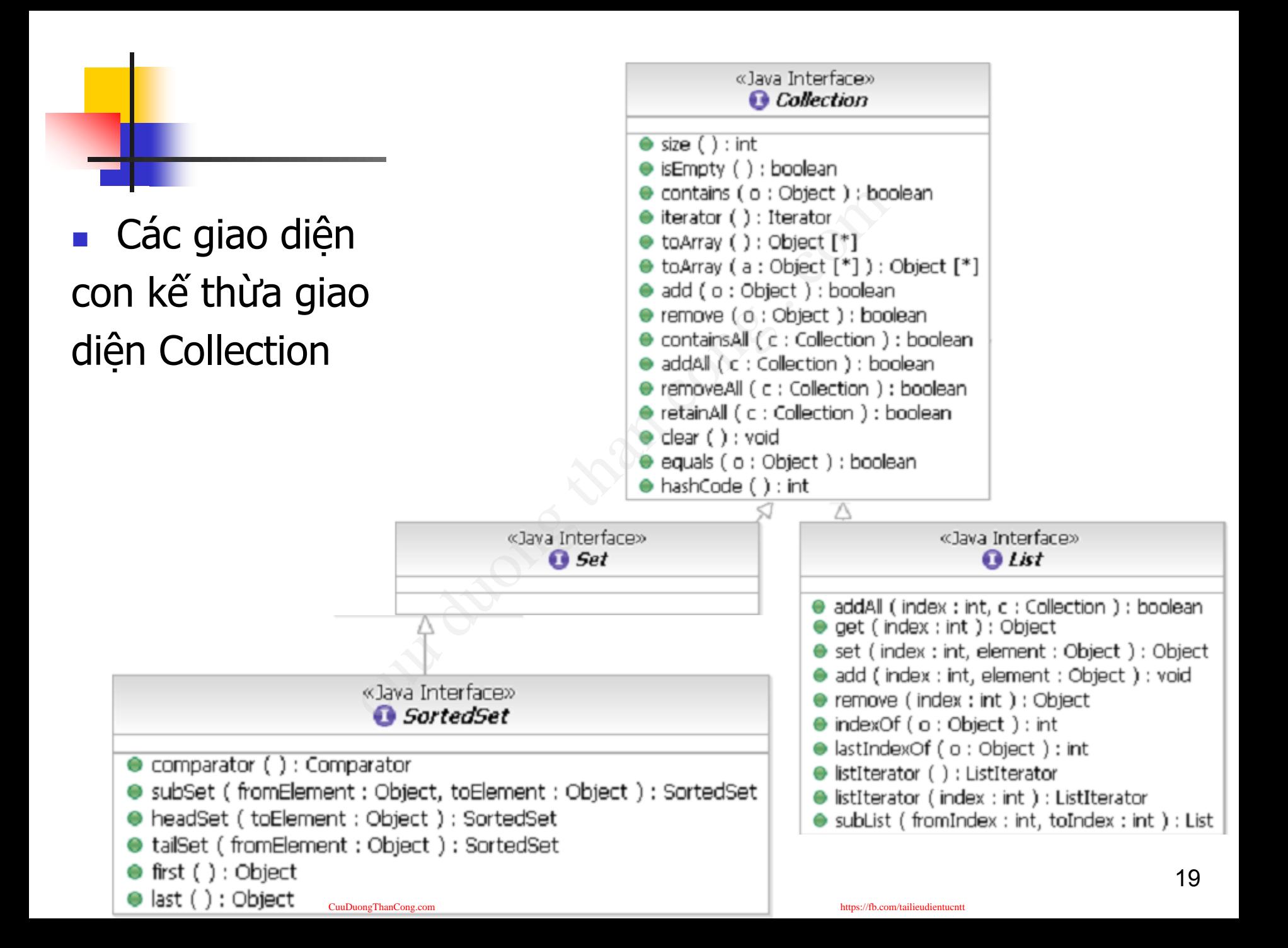

## Giao diện Set

- Set kế thừa từ Collection, hỗ trợ các thao tác xử lý trên collection kiểu tập hợp từ Collection, hỗ trợ các t<br>on kiểu tập hợp<br>.:<br>.:<br>ord, Jeep, Chevrolet, Nissan, Toyota<br>es in the class<br>, American, Canadian, Indian}<br>o các phần tử không được<br>ró thêm nhương thức riên
- Ví dụ:
	- Set of cars:
		- {BMW, Ford, Jeep, Chevrolet, Nissan, Toyota, VW}
	- Nationalities in the class
		- {Chinese, American, Canadian, Indian}
- Một tập hợp các phần tử không được trùng lặp.
- Set không có thêm phương thức riêng ngoài các phương thức kế thừa từ Collection.

## Giao diện SortedSet

■ SortedSet : kế thừa giao diện Set

- Các phần tử được sắp xếp theo một thứ tư
- Không có các phần tử trùng nhau
- Cho phép một phần tử là null
- Các đối tương đưa vào trong một SortedSet phải cài đặt giao diện Comparable hoặc lớp cài đặt SortedSet phải nhận một Comparator trên kiểu của đối tượng đó kế thừa giao diện Set<br>:ử được sắp xếp theo một thứ<br>các phần tử là null<br>một phần tử là null<br>ợng đưa vào trong một Sorted<br>Comparable hoặc lớp cài đặt Sorted<br>Comparator trên kiểu của đối t<br>íc: tương tự Set, thêm 2 p<br>phần tử đ

■ Phương thức: tương tư Set, thêm 2 phương thức

- first(): lấy phần tử đầu tiên (nhỏ nhất)
- last(): lấy phần tử cuối cùng (lớn nhất)
- SortedSet subSet(Object e1, Object e2): lấy một tập các phần tử nằm trong khoảng từ e1 tới e2

## Giao diện List

- List kế thừa từ Collection, nó cung cấp thêm các phương thức để xử lý collection kiểu danh sách từ Collection, nó cung cấ<br>c để xử lý collection kiểu<br>là một collection với các phần<br>x<br>ong thức của List<br>(int index);<br>(int index, Object o);<br>nove(int index);
	- Danh sách là một collection với các phần tử được xếp theo chỉ số
- Một số phương thức của List
	- Object get(int index);
	- Object set(int index, Object o);
	- void add(int index, Object o);
	- Object remove(int index);
	- int indexOf(Object o);
	- int lastIndexOf(Object o);

## Giao diện Map

- Xác định giao diện cơ bản để thao tác với một tập hợp bao gồm cặp khóa -giá trị
	- Thêm một cặp khóa-giá trị
	- <sup>◼</sup> Xóa một cặp khóa -giá trị
	- <sup>◼</sup> Lấy về giá trị với khóa đã có
	- Kiểm tra có phải là thành viên (khóa hoặc giá trị)
- Cung cấp 3 cách nhìn cho nội dung của tập hợp:
	- Tập các khóa
	- Tập các giá trị
	- Tập các ánh xạ khóa-giá trị

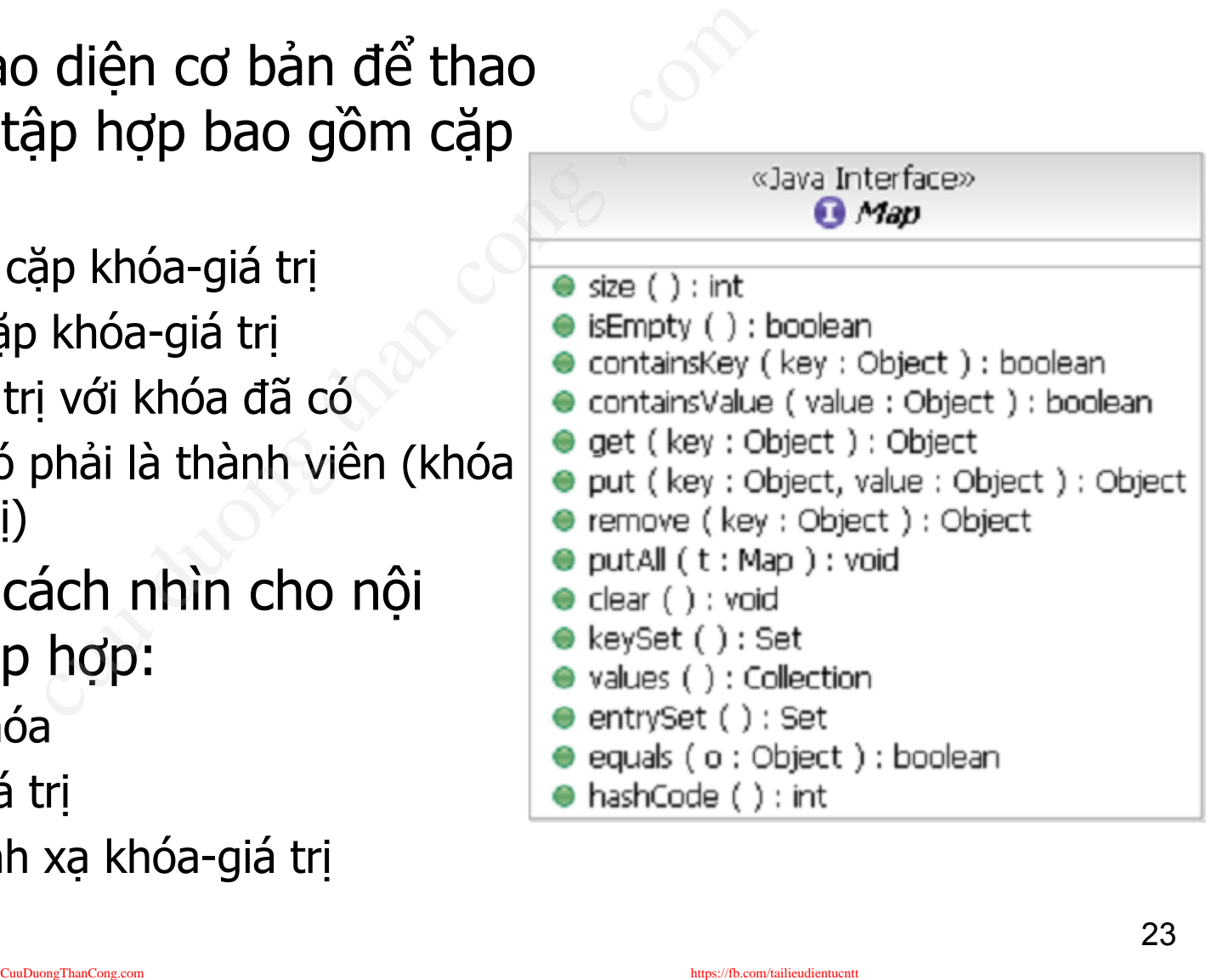

## Giao diện Map

- Giao diện Map cung cấp các thao tác xử lý trên các bảng ánh xạ lap cung cấp các thao tác<br>a<br>xạ lưu các phần tử theo khoá<br>trùng nhau<br>ơng thức của Map<br>(Object key, Object value);<br>(Object key);<br>nove(Object key);
	- Bảng ánh xạ lưu các phần tử theo khoá và không được có 2 khoá trùng nhau
- Một số phương thức của Map
	- Object put(Object key, Object value);
	- Object get(Object key);
	- Object remove(Object key);
	- boolean containsKey(Object key);
	- boolean containsValue(Object value);

## Giao diện SortedMap

### ■ Giao diện SortedMap

- **· thừa kế giao diện Map**
- các phần tử được sắp xếp theo thứ tư
- **· tương tự SortedSet, tuy nhiên việc sắp xếp được** thực hiện với các khóa SortedMap<br>
yiao diện Map<br>
tử được sắp xếp theo thứ<br>
SortedSet, tuy nhiên việc<br>
với các khóa<br>
vức: Tương tự Map, bổ<br>
): returns the first (lowest<br>
in the man
- Phương thức: Tương tự Map, bố sung thêm:
	- firstKey(): returns the first (lowest) value currently in the map
	- lastKey(): returns the last (highest) value currently in the map

Java đã xây dựng sẵn một số lớp thực thi các giao diện Set, List và Map và cài đặt các phương thức tương ứng

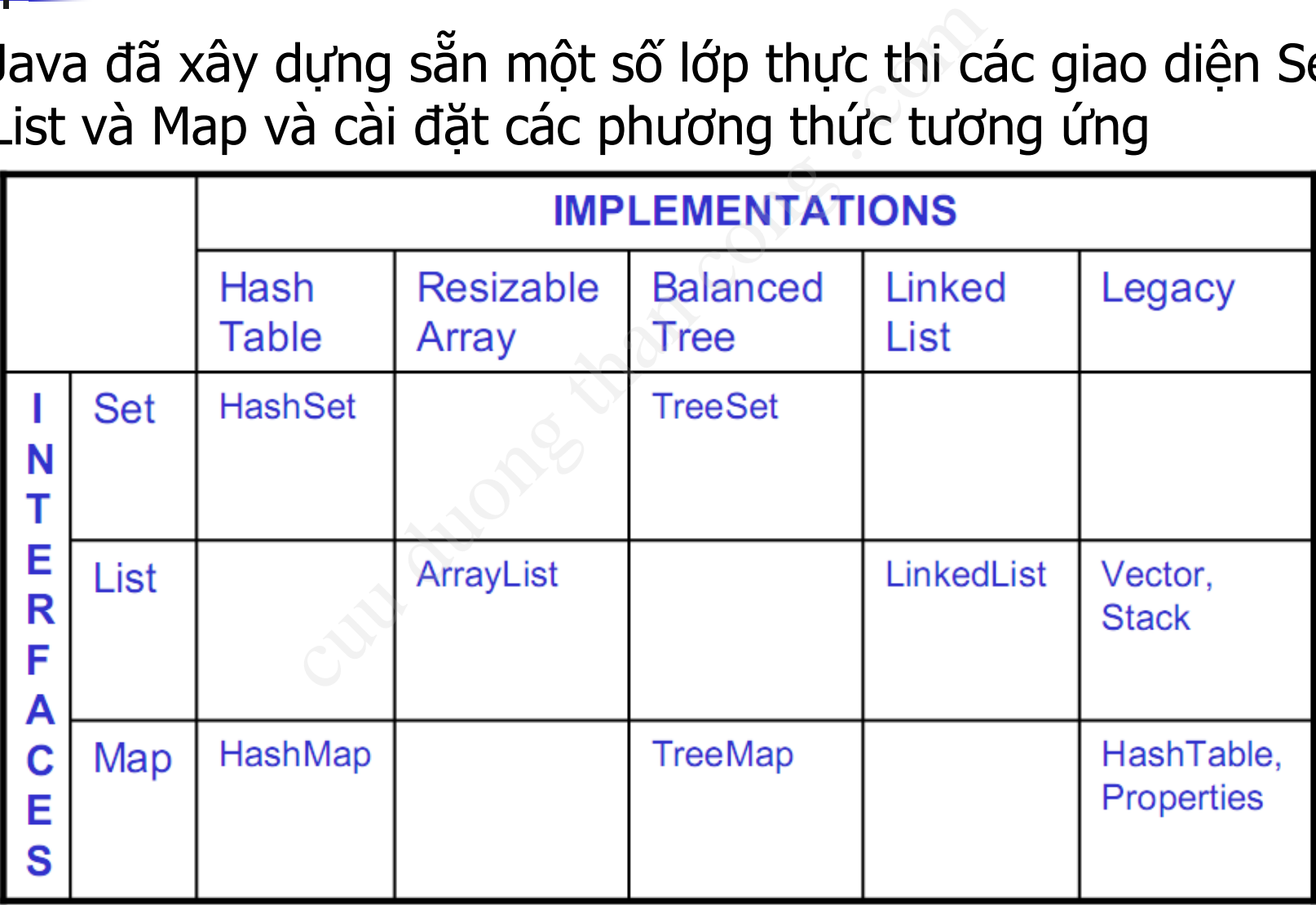

- ArrayList: Mảng động, nếu các phần tử thêm vào vượt quá kích cỡ mảng, mảng sẽ tự động tăng kích cỡ cuu duong than cong . com
- LinkedList: Danh sách liên kết
	- Hỗ trợ thao tác trên đầu và cuối danh sách
	- <sup>◼</sup> Được sử dụng để tạo ngăn xếp, hàng đợi, cây…

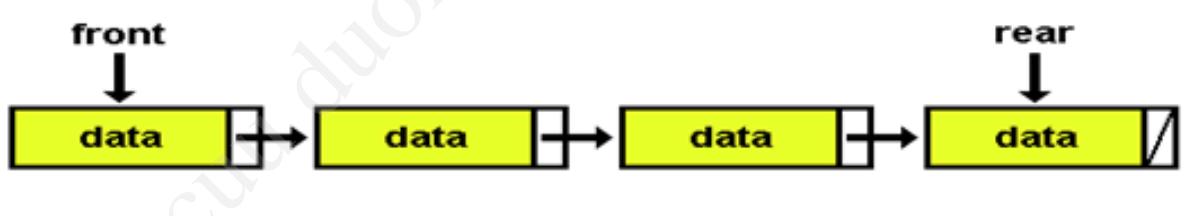

#### HashSet: Bảng băm

- Lưu các phần tử trong một bảng băm
- Không cho phép lưu trùng lăp
- Cho phép phần tử null

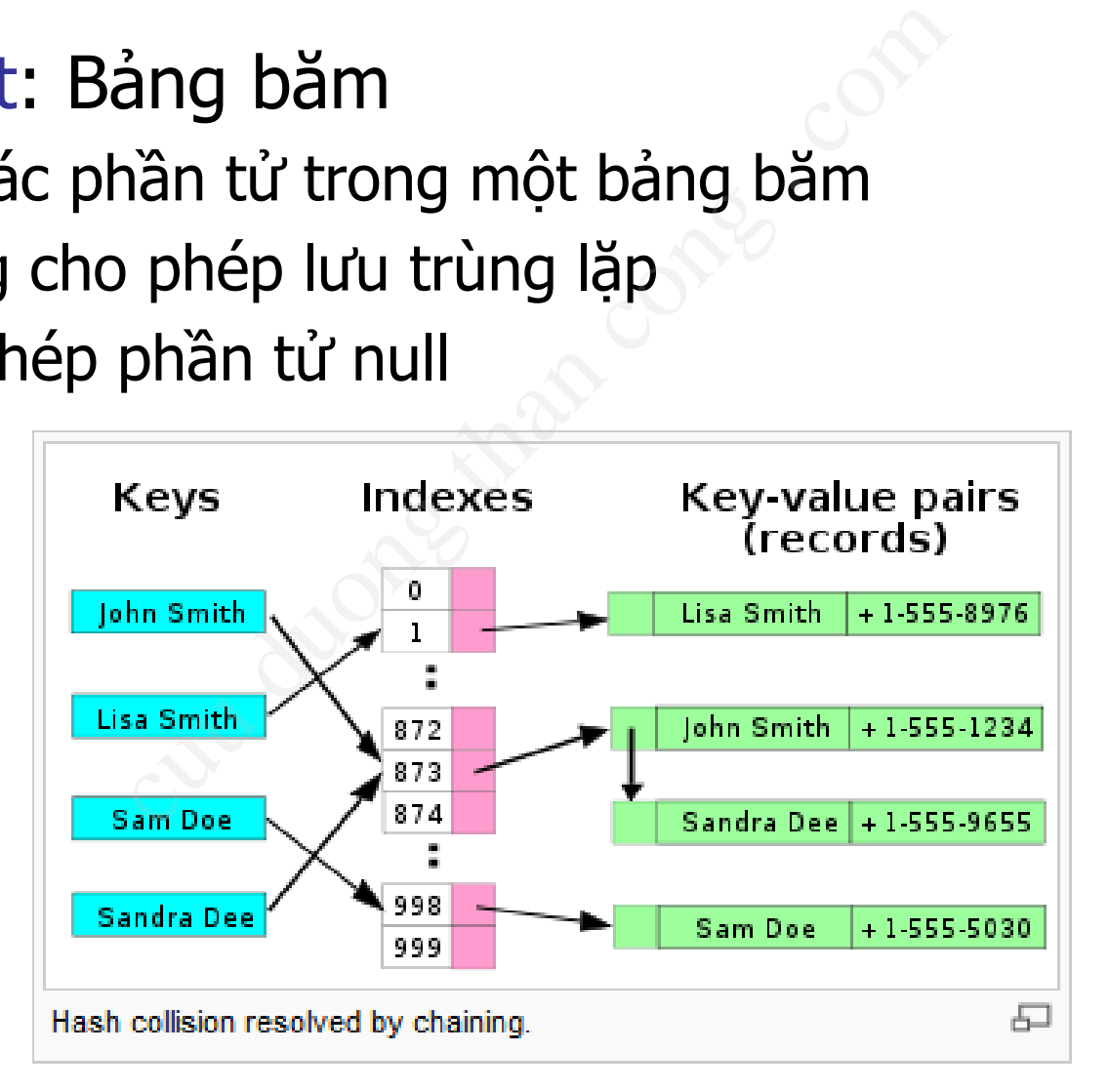

- LinkedHashSet: Bảng băm kết hợp với linked list nhằm đảm bảo thứ tự các phần tử
	- Thừa kế HashSet và thực thi giao diện Set
	- Khác HashSet ở chỗ nó lưu trữ trong một danh sách móc nối đôi
	- Thứ tự các phần tử được sắp xếp theo thứ tự được insert vào tập hợp
- TreeSet: Cho phép lấy các phần tử trong tập hợp theo thứ tự đã sắp xếp Set: Bảng băm kết hợp vớ<br>bảo thứ tự các phần tử<br>ashSet và thực thi giao diện S<br>Set ở chỗ nó lưu trữ trong mộ<br>: phần tử được sắp xếp theo th<br>ip<br>no phép lấy các phần tử tro
	- Các phần tử được thêm vào TreeSet tự động được sắp xếp
	- Thông thường, ta có thể thêm các phần tử vào HashSet, sau đó convert về TreeSet để duyệt theo thứ tự nhanh hợn

- HashMap: Bảng băm (cài đặt của Map)
- LinkedHashMap: Bảng băm kết hợp với linked list nhằm đảm bảo thứ tự các phần tử (cài đặt của Map) ảng băm (cài đặt của Map)<br>1ap: Bảng băm kết hợp với loào thứ tự các phần tử (cài dùy (cài đặt của Map)<br>lementations<br>cũ được cài đặt bổ sung thêm<br>thể thay bằng ArrayList<br>Có thể thay bằng ArrayList
- TreeMap: Cây (cài đặt của Map)
- Legacy Implementations
	- Là các lớp cũ được cài đặt bổ sung thêm các collection interface.
	- Vector: Có thể thay bằng ArrayList
	- Hastable: Có thể thay bằng HashMap

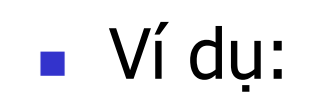

**ArrayList<String> names =** 

**new ArrayList<String>();**

**names.add("Emily"); names.add("Bob"); names.add("Cindy");** 

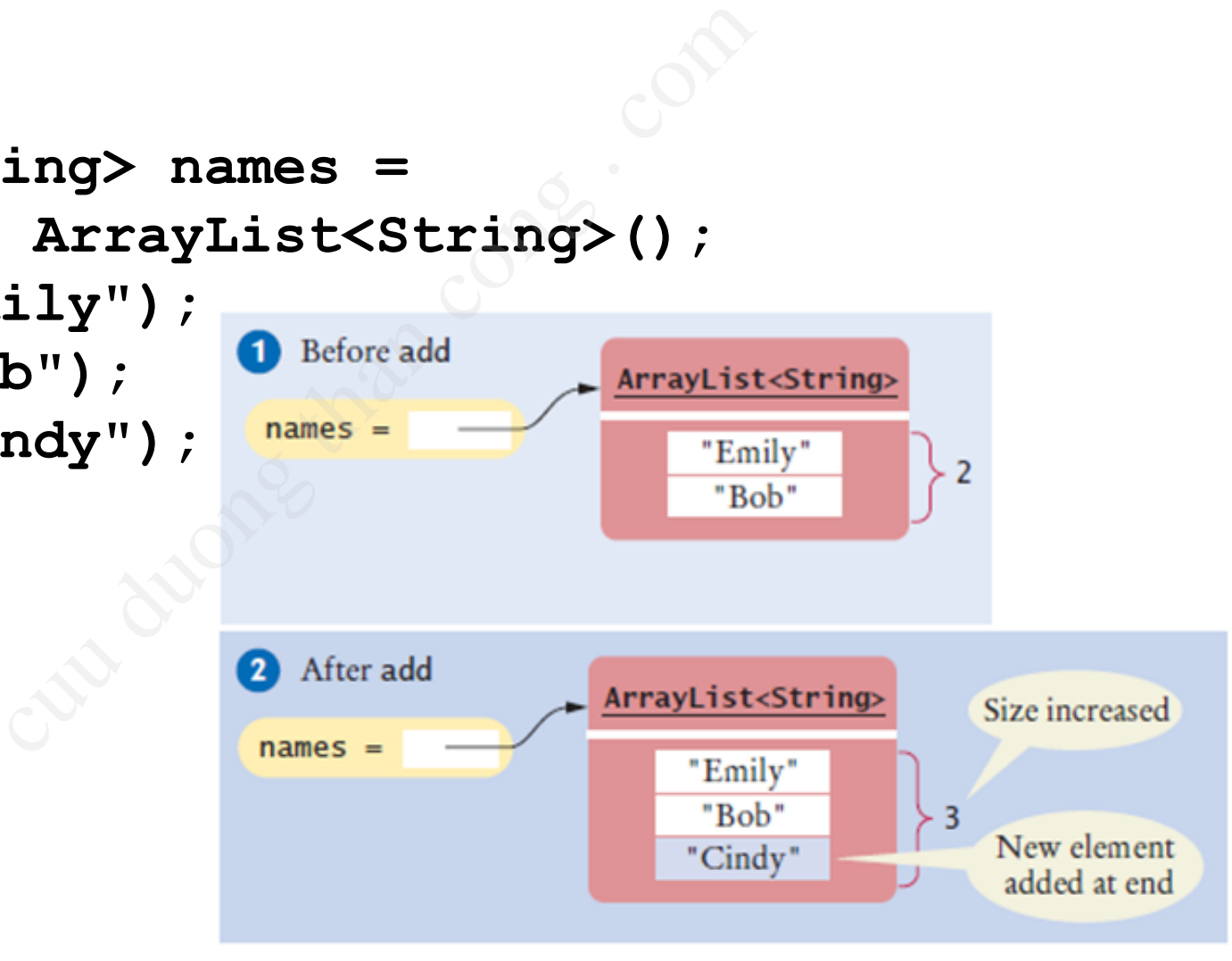

Ví du:

```
String name = names.get(0); 
names.add(1, "Ann"); 
names.remove(1);
```
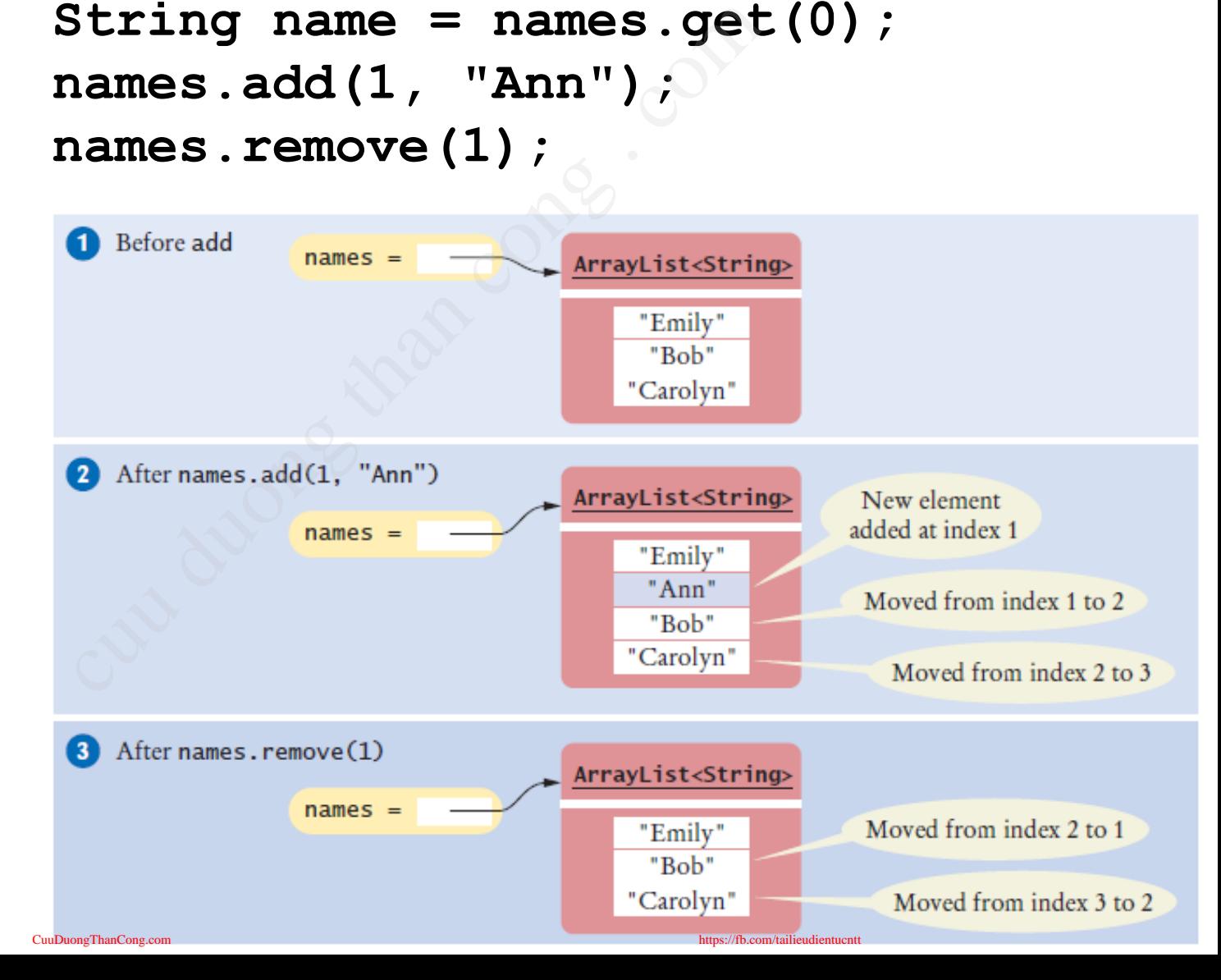

## Câu hỏi

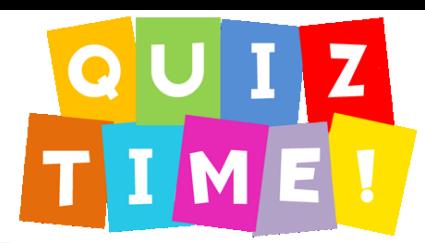

■ Sau khi thực hiện đoạn chương trinh sau, danh sách names có chứa các phần tử nào?

**ArrayList<String> names = new ArrayList<String>; names.add("Bob"); names.add(0, "Ann"); names.remove(1); names.add("Cal");**  hiện đoạn chương trinh sau, d<br>bhần tử nào?<br>t<String> names = n<br>st<String>;<br>d("Bob") ;<br>d(0, "Ann") ;<br>move(1) ;<br>d("Cal") ;

- Sử dụng để duyệt và so sánh trên các Collection
- **Iterator** 
	- Các phần tử trong collection có thể được duyệt thông qua Iterator

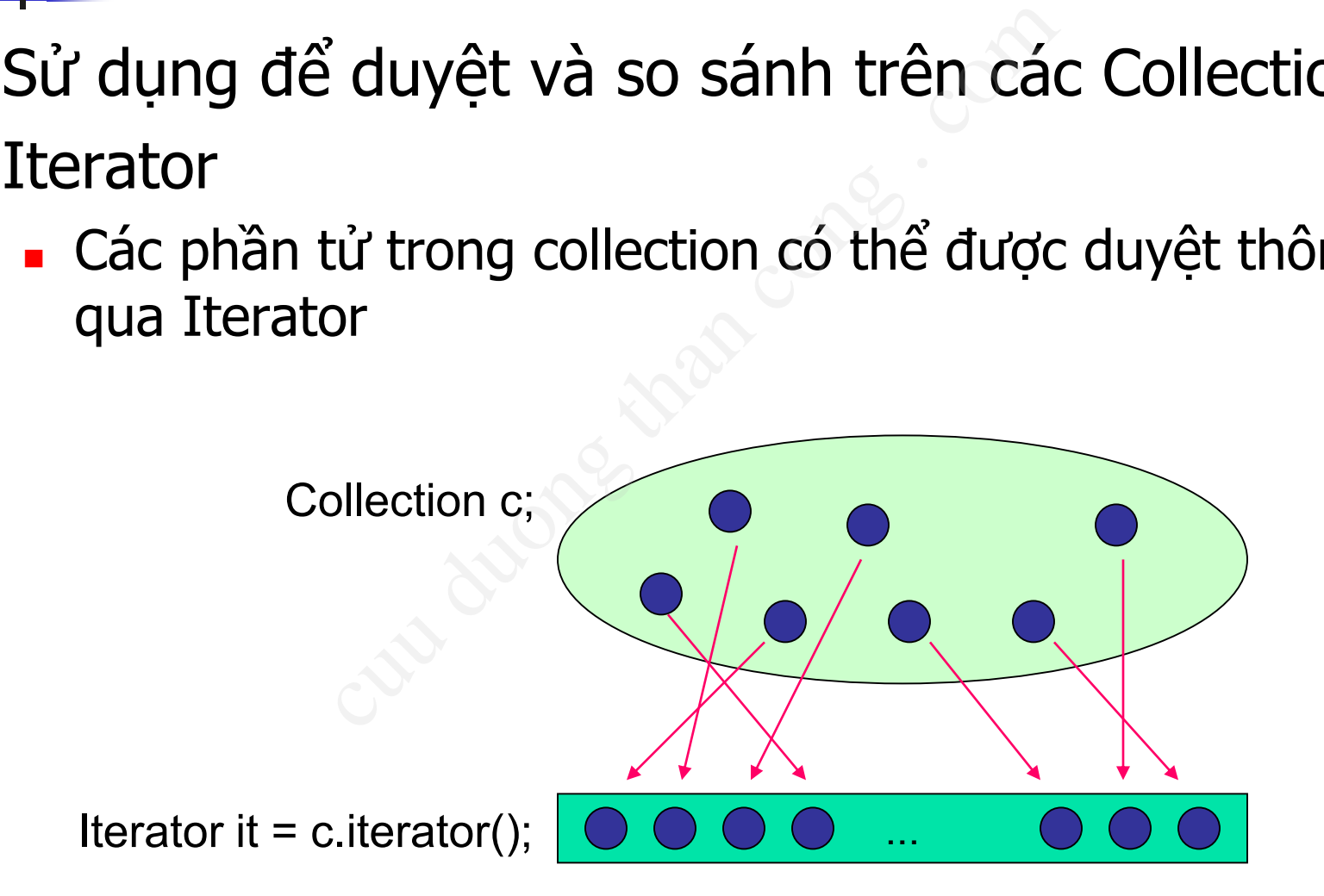

#### **Iterator**

- Cung cấp cơ chế thuận tiện để duyệt (lặp) qua toàn bộ nội dung của tập hợp, mỗi lần là một đối tượng trong tập hợp cơ chế thuận tiện<br>
lặp) qua toàn bộ<br>
ủa tập hợp, mỗi<br>
đối tượng trong<br>
u sQL cursor<br>
a các tập hợp đã<br>
lyệt theo thứ tự<br>
e hast<br>
lyệt theo thứ tự
	- Giống như SQL cursor
- Iterator của các tập hợp đã sắp xếp duyệt theo thứ tự tập hợp
- ListIterator thêm các phương thức đưa ra bản chất tuần tự của danh sách cơ sở

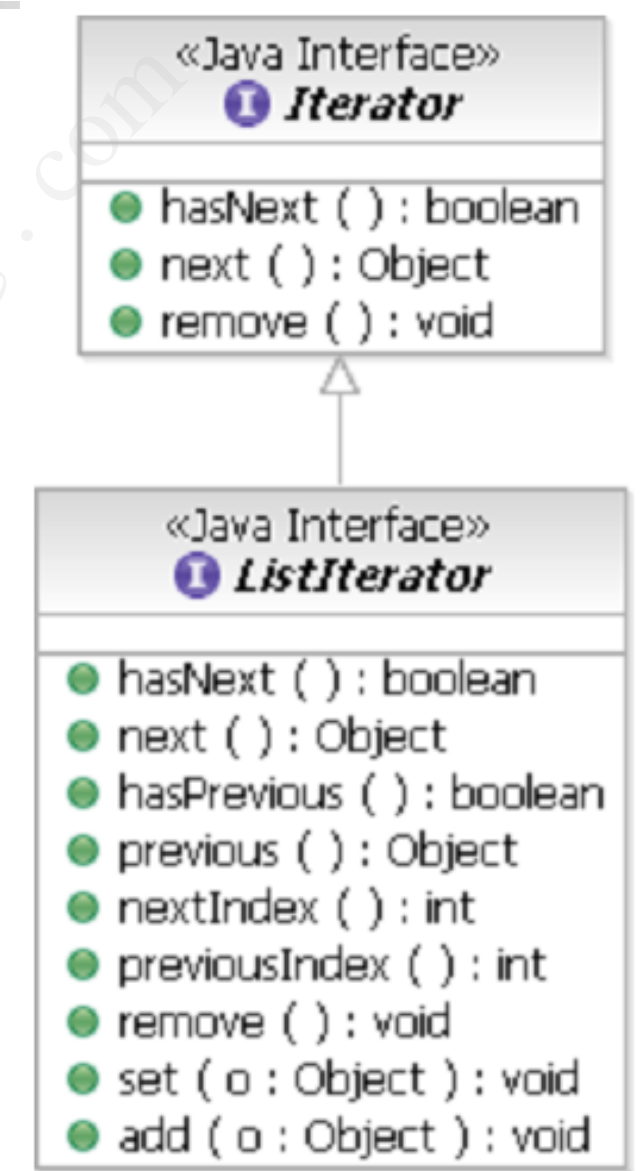

#### Iterator : Các phương thức

- iterator(): yêu cầu container trả về một iterator
- next(): trả về phần tử tiếp theo
- hasNext(): kiểm tra có tồn tại phần tử tiếp theo hay không ác phương thức<br>vêu cầu container trả về một<br>i về phần tử tiếp theo<br>: kiểm tra có tồn tại phần tử ti<br>xóa phần tử gần nhất của ite
- remove(): xóa phần tử gần nhất của iterator

#### Iterator: Ví du

- Đinh nghĩa iterator public interface Iterator { boolean hasNext(); Object next(); void remove ();

• Sử dung iterator Collection c;

#### Tương tự vòng lặp for for (String name : names) { System.out.println(name);

```
Iterator i = c. iterator();
while (i. hasNext() ) {
        Object o = i.next();
        // Process this object
```
- Giao diện Comparator được sử dụng để cho phép so sánh hai đối tượng trong tập hợp
- Một Comparator phải định nghĩa một phương thức compare( ) lấy 2 tham số Object và trả về -1, 0 hoặc 1 omparator được sử dụng<br>đối tượng trong tập hợp<br>rator phải định nghĩa một<br>lấy 2 tham số Object và t<br>thiết nếu tập hợp đã có kh<br>ên (vd. String, Integer...)
- Không cần thiết nếu tập hợp đã có khả năng so sánh tự nhiên (vd. String, Integer…)

```
■ Ví dụ lớp Person:
class Person {
    private int age;
    private String name;
    public void setAge(int age){
        this.age=age;
    \mathbf{I}public int getAge() {
        return this.age;
    public void setName (String name) {
        this.name=name;
    public String getName() {
        return this.name;
```

```
Ví du Cài đặt AgeComparator :
class AgeComparator implements Comparator {
  public int compare (Object ob1, Object ob2) {
     int oblAge = ((Person) obl).getAge();
     int ob2Age = ((Person) ob2).getAge();
```

```
if (ob1Age > ob2Age)return 1;
else if (obj1Age < ob2Age)return -1;
else
  return 0:
```

```
■ Ví du Sử dung AgeComparator :
     public class ComparatorExample {
         public static void main(String args[]) {
              ArrayList<Person> lst = new
                   ArrayList<Person>();
              Person p = new Person();
              p.setAge(35); p.setName("A");
              lst.add(p);
              p = new Person(); 
              p.setAge(30); p.setName("B");
              lst.add(p);
              p = new Person();
              p.setAge(32); p.setName("C");
                         ng AgeComparator:<br>
comparatorExample {<br>
atic void main(String args[])<br>
ist<Person> lst = new<br>
ayList<Person>();<br>
p = new Person();<br>
ge(35); p.setName("A");<br>
d(p);<br>
w Person();<br>
ge(30); p.setName("B");
```
**lst.[add\(p\);](http://cuuduongthancong.com?src=pdf)**

<https://fb.com/tailieudientucntt>

```
Ví du Sử dung AgeComparator :
 System.out.println("Order before sorting");
    for (Person person : lst) {
        System.out.println(person.getName() +
                           "\t" + person.getAge());
    \mathbf{\}
```

```
Collections.sort(lst, new AgeComparator());
System.out.println("\n\nOrder of person" +
                   "after sorting by age");
```

```
for (Iterator<Person> i = 1st.iterator();
     i.hasNext();) {
  Person person = i.next();
  System.out.println(person.getName() + "\t" +
                      person.getAge();
} //End of for
//End of main
```
 $//End$  of class  $s_{\text{meThanComp.com}}$ 

# 3. Định nghĩa và sử dụng Template cut dung T and the congression of the congression of the congression of the congression of the congression of the congression of the congression of the congression of the congression of the congression of the congression o

## Lớp tổng quát

- Lớp tống quát (generic class) là lớp có thể nhận kiểu dữ liệu là một lớp bất kỳ quát (generic class) là l<br>dữ liệu là một lớp bất<br><kiểu 1, kiểu 2, k:<br>ng thức hay thuộc tính<br>ể sử dụng các kiểu đư
- $\blacksquare$  Cú pháp

**}**

**Tên Lớp <kiểu 1, kiểu 2, kiểu 3…> {**

■ Các phương thức hay thuộc tính của lớp tống quát có thể sử dụng các kiểu được khai báo như mọi lớp bình thường khác

## Lớp tổng quát

**Tên kiểu, sẽ được thay thế bằng một kiểu cụ thể khi sử dụng**

```
Ví du:
      public class Information<T> {
          private T value;
          public Information(T value) {
             this.value = value; 
          }
          public T getValue() {
              return value;
          }
       }
Information<String> mystring = 
          new Information<String>("hello"); 
Information<Circle> circle = 
          new Information<Circle>(new Circle());
Information<2DShape> shape = 
          new Information <> (new 2DShape());<br>
<sup>45</sup>
                         CuuDuongThanCong.com https://fb.com/tailieudientucntt
                           Solution (Than conducts)<br>
Compute:<br>
Compute:<br>
Cuentralie:<br>
Compute:<br>
Compute:<br>
Compute:<br>
Compute:<br>
Compute:<br>
Compute:<br>
Compute:<br>
Compute:<br>
Compute:<br>
Compute:<br>
Compute:<br>
Compute:<br>
Compute:<br>
Compute:<br>
Compute:<br>
Compute:<br>
Com
```
## Lớp tổng quát

## ■ Quy ước đặt tên kiểu

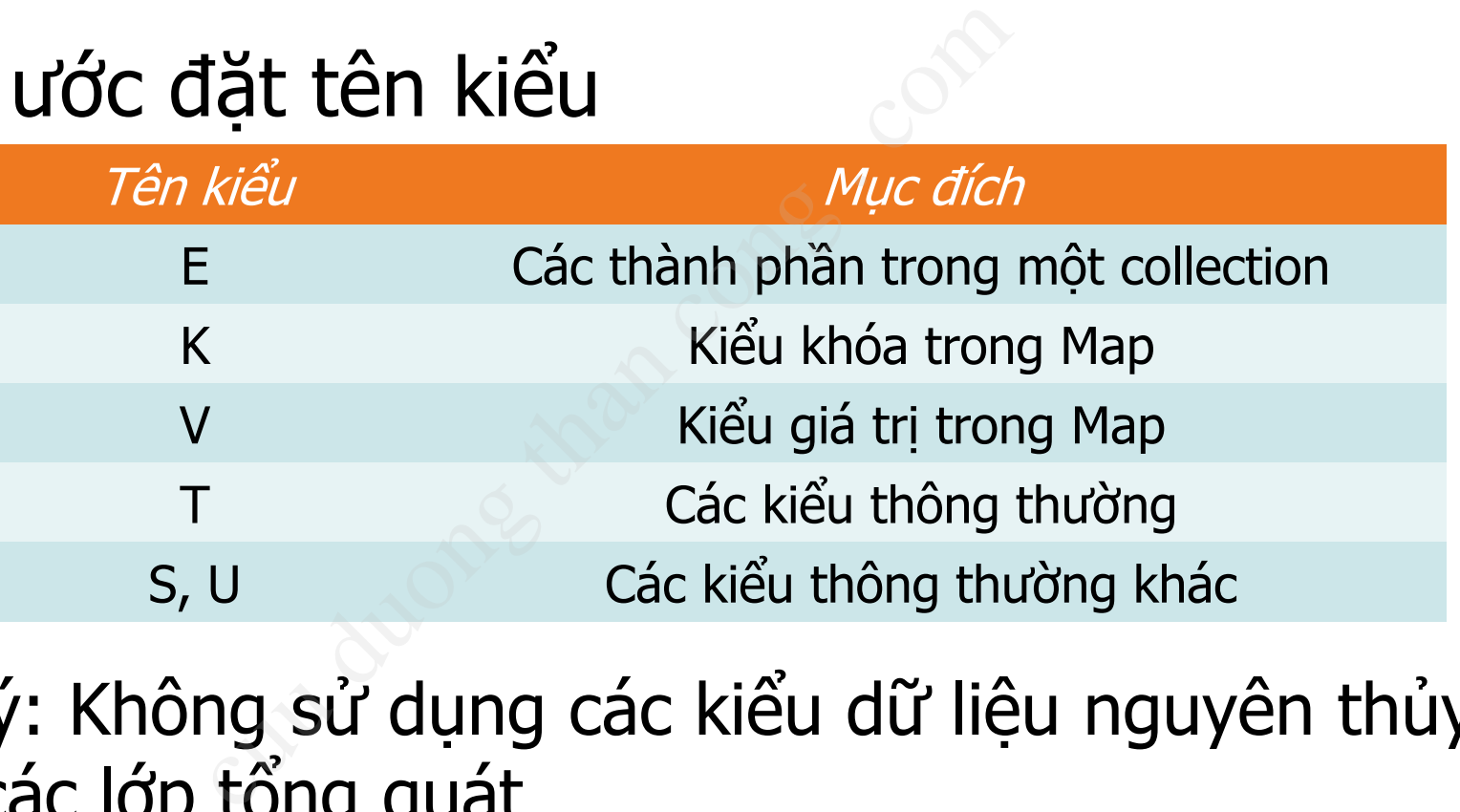

■ Chú ý: Không sử dụng các kiểu dữ liệu nguyên thủy cho các lớp tổng quát

46 **Information<int> integer = new Information<int>(2012); //Error Information<Integer> integer =**  [CuuDuongThanCong.com](http://cuuduongthancong.com?src=pdf) **new Information<Integer>**<https://fb.com/tailieudientucntt> **(2012); //OK**

## Phương thức tổng quát

- Phương thức tống quát (generic method) là các phương thức tự định nghĩa kiểu tham số của nó
- Có thể được viết trong lớp bất kỳ (tổng quát hoặc không)
- $\blacksquare$  Cú pháp

**(chỉ định truy cập) <kiểu1, kiểu 2…> (kiểu trả về) tên phương thức (danh sách tham số) { //…** cuu duong than cong . com

public static  $\langle E\rangle$  void print $(E[\text{max}]$  a) { … }  $^{47}$ 

**}** ■ Ví du

## Phương thức tổng quát

```
■ Ví du:
public class ArrayTool {
    // Phương thức in các phần tử trong mảng String
   public static void print(String[] a) {
     for (String e : a) System.out.print(e + " "); 
     System.out.println();
   }
    // Phương thức in các phần tử trong mảng với kiểu 
    // dữ liệu bất kỳ
   public static <E> void print(E[] a) { 
       for (E e : a) System.out.print(e + " "); 
       System.out.println(); 
                     rrayTool {<br>hức in các phần tử trong mat<br>c void print (String[] a) {<br>g e : a) System.out.print (e<br>.println ();<br>hức in các phần tử trong mat<br>bất kỳ<br>c <E> void print (E[] a) {
```
**}**

## Phương thức tổng quát

■ Ví du:

**...**

```
String[] str = new String[5];
Point[] p = new Point[3];
int[] intnum = new int[2];
                        new String[5];<br>
w Point[3];<br>
new int[2];<br>
t(str);<br>
t(p);<br>
duoc với kiểu dữ liệu nguyê
```

```
ArrayTool.print(str);
ArrayTool.print(p);
```
**// Không dùng được với kiểu dữ liệu nguyên thủy ArrayTool.print(intnum);**

## Giới hạn kiểu dữ liệu tổng quát

- Có thể giới hạn các kiểu dữ liệu tổng quát sử dụng phải là dẫn xuất của một hoặc nhiều lớp vi hạn các kiểu dữ liệu thà dẫn xuất của một h<br>lớp<br>m extends bound><br>hiều lớp<br>m extends bound\_1 & bou
- Giới hạn 1 lớp

**<type\_param extends bound>**

■ Giới hạn nhiều lớp

**<type\_param extends bound\_1 & bound\_2 & ..>**

#### Giới hạn kiểu dữ liệu tổng quát ■ Ví du: **public class Information<T extends 2DShape> { private T value; public Information(T value) { this.value = value; } public T getValue() { return value; } } Information<Point> pointInfo = new Information<Point>(new Point()); // OK Information<String> stringInfo = Chấp nhận các kiểu là lớp con của 2DShape** concident 2DS<br>
Information (T extends 2DS<br>
lue;<br>
mation (T value) {<br>
= value;<br>
Value () {<br>
alue;

```
CuuDuongThanCong.com</mark>                     51
```
- Quan hệ thừa kế giữa hai lớp không có ảnh hưởng gì đến quan hệ giữa các cấu trúc tổng quát dùng cho hai lớp đó. hừa kế giữa hai lớp kho<br>đến quan hệ giữa các do cho hai lớp đó.<br>at là các lớp con của Animal<br>đưa các đối tượng Dog và Cat<br>Animal><br>ArrayList<Dog>, ArrayList<C
- Ví du:
	- Dog và Cat là các lớp con của Animal
	- $\rightarrow$  Có thể đưa các đối tương Dog và Cat vào một ArrayList<Animal>
	- Tuy nhiên, ArrayList<Dog>, ArrayList<Cat> lại không có quan hệ gì với ArrayList<Animal>

#### Generic

- Kiểu khai báo trong lớp tổng quát (template) khi khởi tạo phải cùng với kiểu của các đối tượng thực sự. báo trong lớp tổng quát<br>phải cùng với kiểu của cáo<br>báo  $List < Foo>$  → Danh<br>đối tượng lớp Foo, các đó<br>của lớp  $Foo$  sẽ không đu<br>: {}
- $\blacksquare$  Nếu khai báo List<Foo>  $\blacktriangleright$  Danh sách chỉ chấp nhận các đối tượng lớp Foo, các đối tượng là cha hoặc con của lớp Foo sẽ không được chấp nhân.

**class Parent { }**

**class Child extends Parent { }**

List<Parent> myList = new ArrayList<Child>

■ Làm thế nào để xây dựng các tập hợp dành cho kiểu bất kì là lớp con của lớp cụ thể nào đó? → Giải pháp là sử dụng kí tự đại diện (wildcard) o để xây dựng các tập hợp<br>à lớp con của lớp cụ thể r<br>pháp là sử dụng kí tự đại d<br>ện: ? dùng để hiển thị ch<br>ết trong collection<br>printCollection (Collection<br>r (Object e : c) {<br>system.out.println(e);

■ Ký tự đại diện: ? dùng để hiển thị cho một kiểu dữ liệu chưa biết trong collection

**void** printCollection(Collection<?> c) {

```
for (Object e : c) {
```
}

}

System.out.println(e);

■ Khi biên dịch, dấu ? có thể được thay thế bởi bất kì kiểu dữ liệu nào. [CuuDuongThanCong.com](http://cuuduongthancong.com?src=pdf) <https://fb.com/tailieudientucntt>

## ■ Tuy nhiên viết như thế này là không hợp lệ Collection<?> c = **new** ArrayList<String>(); c.add("a1"); //compile error, **null** viết như thế này là kh<br>
n<?> c = new ArrayList<br>
"); //compile error, nu<br>
duột c đại diện cho tập<br>
không thể thêm phần

### $\blacksquare$  Vì không biết  $\mathtt{c}$  đại diện cho tập hợp kiếu dữ liệu nào ➔ không thể thêm phần tử vào c

■ "? extends Type": Xác định một tập các kiểu con của Type. Đây là wildcard hữu ích s Type": Xác định một<br>ype. Đây là wildcard hí<br>ype": Xác định một tậ<sub>l</sub><br>ype<br>inh tập tất cả các kiểu

■ "? super Type": Xác định một tập các kiểu cha của Type

■ "?": Xác định tập tất cả các kiểu hoặc bất kỳ kiểu nào

## ■ Ví du:

- ? extends Animal có nghĩa là kiếu gì đó thuộc loại Animal
- Hai cú pháp sau là tương đương:
- **public void foo( ArrayList<? extends Animal> a)**
- **public <T extends Animal> void foo( ArrayList<T> a)**
- <sup>◼</sup> Dùng "T", thường được sử dụng khi còn muốn T xuất hiện ở các vị trí khác ds Animal cónghĩalàk<br>al<br>p sau là tương đương:<br>00 (ArrayList<? extends inds Animal> void foo (A:<br>, thường được sử dụng kh<br>ở các vị trí khác

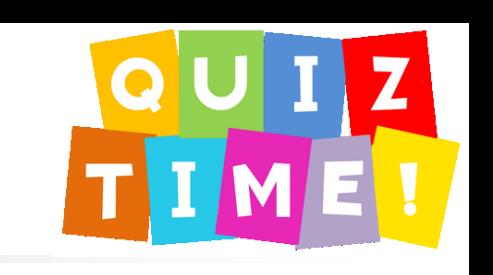

```
public void draw (List<Shape> shape) {
   for (Shape s: shape) {
      s.draw(this);
 <sup>}</sup>
\rightarrow Khác như thế nào với:
```

```
public void draw (List<? extends Shape> shape) {
  for (Shape s: shape) {
     s.draw(this);
   ł
```
Câu hỏi

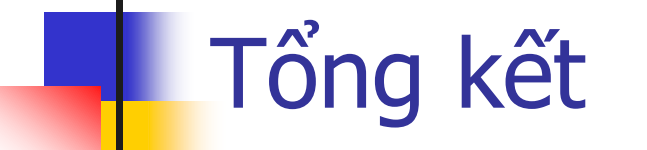

CuuDuongThanCong.com

## Tổng kết

- Generic programming: tống quát hóa chương trình để có thể hoạt động với các kiểu dữ liệu khác nhau, kể cả kiểu dữ liệu trong tương lai với thuật toán đã xác định gramming: tổng quát hóa<br>oạt động với các kiểu dữ l<br>lữ liệu trong tương lai với<br>a sử dụng Template<br>tập hợp: Nhóm các đối tư<br>duy nhất<br>cions Framework: biểu diễi<br>ao diện tiêu chuẩn (giao c
	- **Trong Java sử dụng Template**
- Collection tập hợp: Nhóm các đối tượng lại thành một đơn vị duy nhất
- Java Collections Framework: biểu diễn các tập hơn, cung cấp giao diện tiêu chuẩn (giao diện, lớp thực thi, thuật toán)
- Lớp tổng quát (generic class) là lớp có thể nhận kiểu dữ li[ệu là m](http://cuuduongthancong.com?src=pdf)ột lớp bất kỳ **Suident Cong than tại tê** <sup>61</sup>

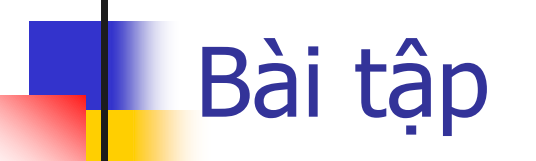

Bài 1

- Trừu tượng hoá mô tả sau: một quyển sách là tập hợp các chương, chương là tập hợp các trang. g hoá mô tả sau: một<br>các chương, chương la<br>các lớp Book, Chapter, và<br>huộc tính cần thiết cho cá<br>hợp như là thuộc tính của<br>phương thức cho lớp Chap<br>ng và xác định một chươn
	- Phác hoa các lớp Book, Chapter, và Page
	- Tạo các thuộc tính cần thiết cho các lớp, hãy tân dụng tập hợp như là thuộc tính của lớp
	- Tao các phương thức cho lớp Chapter cho việc thêm trang và xác định một chương có bao nhiêu trang
	- Tạo các phương thức cho lớp Book cho việc thêm chương và xác định quyển sách có bao nhiêu chương, và số trang cho quyển sách

# Xây dựng lớp Stack tổng quát với các kiểu dữ liệu better than the stack of the stack of the stack of the stack of the stack of the stack of the stack of the stack of the stack of the stack of the stack of the stack of the stack of the stack of the stack of the stack of t

#### **StackOfChars**

Bài 2

#### **- elements: char[]**

- size: int
- + StackOfChars()
- + StackOfChars (capacity: int)
- + isEmpty(): boolean
- + isFull(): boolean
- **+ peak(): char**
- **+ push(value:char): void**
- **+ pop(): char**
- $+$  getSize(): int

#### **StackOfIntegers**

- **- elements: int[]**
- size: int
- + StackOfIntegers()
- + StackOfIntegers (capacity: int)
- + isEmpty(): boolean
- + isFull(): boolean
- **+ peak(): int**
- **+ push(value:int): void**
- **+ pop(): int**
- + getSize(): int

**…**

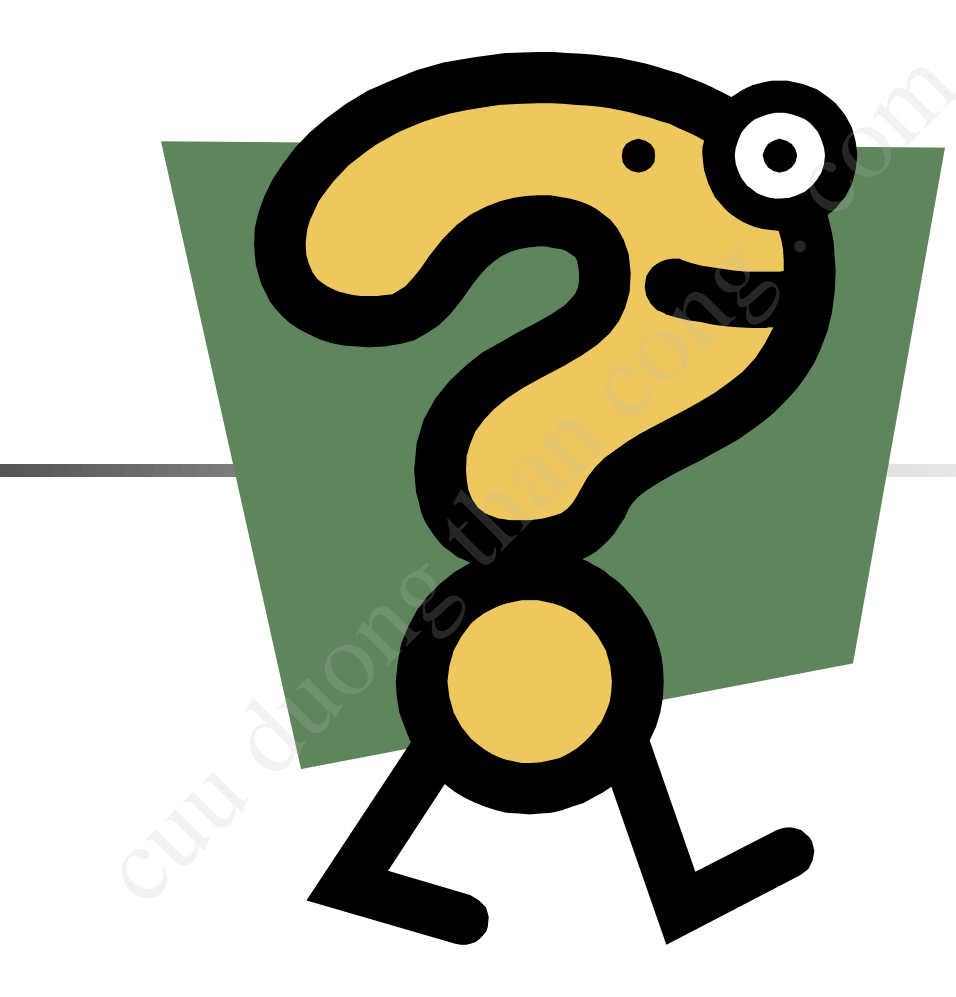